# **app betano download**

- 1. app betano download
- 2. app betano download :cassino jogo de cartas
- 3. app betano download :jogo bet7k é confiável

# **app betano download**

Resumo:

**app betano download : Explore as possibilidades de apostas em ecobioconsultoria.com.br! Registre-se e desfrute de um bônus exclusivo para uma jornada de vitórias!**  contente:

### **app betano download**

O Aviator Betano é um jogo divertido e emocionante que permite aos jogadores apostar e ganhar dinheiro facilmente. Com regras simples e um multiplicador aleatório, é fácil se apaixonar por este jogo de apostas online. Mas como jogar e vencer em app betano download Aviator Betano? Nesta análise, você vai descobrir tudo o que precisa saber sobre este jogo e como aprimorar suas chances de ganhar.

#### **app betano download**

Para jogar Aviator Betano, o jogador deve fazer uma aposta antes da partida começar. Em seguida, a um certo ponto, o avião começará a subir, aumentando o multiplicador a cada segundo. A chave é saber quando pular do avião para obter o melhor pagamento. É possível fazer cash out a qualquer momento durante o jogo e se o jogador fizer isso rapidamente, ganhará o valor apostado, multiplicado pelo tempo que o avião esteve voando.

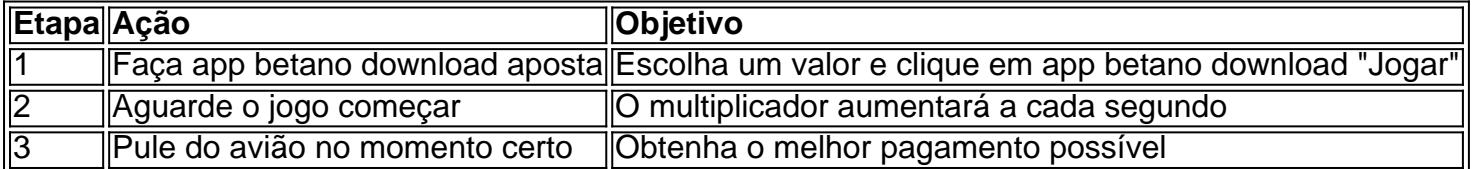

### **Quando é o melhor horário para jogar Aviator Betano?**

De acordo com estudos recentes, o melhor horário para jogar Aviator Betano é durante a madrugada, quando a concorrência é menor e as chances de ganhar são maiores. Mais especificamente, as primeiras horas da manhã seriam o momento ideal para jogar.

### **Como aprimorar suas chances de ganhar no Aviator Betano?**

- Estude o jogo: tente compreender o algoritmo do jogo e use essas informações para app betano download vantagem.
- Pratique em app betano download versão demo: Antes de apostar seu próprio dinheiro, tente jogar alguns jogos grátis em app betano download modo demo.
- Controle suas apostas e orçamento: nunca defina um limite muito alto e sempre seja ●responsável ao jogar.

• Utilize dicas e estratégias: como o cash out rápido e o uso de boletins diários.

#### **Resumo: analise de Aviator Betano**

Em resumo, o Aviator Betano pode ser um excelente método de obter lucros rápidos, especialmente se o jogador tiver as informações necessárias para ganhar. Com regras simples e gráficos

#### [casas de apostas saque via pix](https://www.dimen.com.br/casas-de-apostas-saque-via-pix-2024-07-14-id-17454.pdf)

Como fazer o cadastro na Betano? Criar conta na Betano é rápido e simples. Com seu registro, você poderá aproveitar o bônus de até R\$ 500 para apostas esportivas. Ficou interessado? Confira o passo a passo que montamos! Betano 4.9 de 5 4.9 100% até R\$500 Apostar Agora Clique em app betano download "Apostar Agora", opção disponível logo acima, para entrar no site oficial da Betano. Assim, você poderá garantir seu bônus de boas-vindas. Na página da Betanoo, clique em app betano download "abra app betano download conta" e escolha se deseja se cadastrar via redes sociais (Facebook, Google, Yahoo ou LinkedIn) ou pelo seu e-mail. Para fazer o cadastro via redes sociais, é só clicar no ícone e permitir o acesso. Já pelo e-mail, você terá que fazer o cadastro completo. Se você optou pelo cadastro via e-mail, será necessário preencher com seus dados pessoais. Inclua seu e-mail, data de nascimento, CPF e gênero. Clique em app betano download "próxima". Adicione seu nome completo, endereço e número de celular. Agora, crie os dados de login , ou seja, o seu nome de usuário e a app betano download senha. Pense em app betano download uma senha forte e que você consiga se lembrar. Aceite os termos e condições mrcando a caixa correspondente. Indique também que você é maior de idade e se deseja receber comunicações da Betano. Finalize seu cadastro. Após concluir seu registro, a Betano lhe enviará um e-mail para o endereço cadastrado. Clique no link e confirme app betano download inscrição. Das próximas vezes que quiser fazer login na Betano, é só clicar em app betano download "iniciar sessão" e indicar os dados registrados. Como em app betano download todos os sites de apostas confiáveis, a Betano, geralmente, realiza a verificação de identidade dos clientes antes de permitir o saque. Por isso, lembre-se de sempre usar dados reais, que possam ser comprovados pelo envio dos seus documentos pessoais. Bônus de Cadastro na Betano — Ganhe até R\$ 500 Ao realizar o primeiro cadastro na Betano, você pode garantir um crédito de até R\$ 500 para seus primeiros palpites. O bônus de registro da Betano oferece 100% do valor do seu primeiro depósito, até o limite de R\$ 500. A oferta é válida

para aqueles apostadores que se registrarem e colocarem um depósito entre R\$ 50 a R\$ 500. Na prática, funciona assim: você se cadastra na Betano e deposita um valor, por exemplo, de R\$ 100. A casa, então, lhe dará mais R\$ 100 para apostar, totalizando um saldo de R\$ 200. Para conseguir sacar seus ganhos, contudo, é preciso cumprir alguns requisitos, que são: rollover de 5x o valor do bônus + depósito em app betano download mercados com odds mínimas de 1.65. Vale destacar que o bônus Betano tem um dos rollovers mais baixos do mercado, o que torna essas regras bastante justas e essa uma das melhores ofertas de abertura de conta do setor. Betano 4.9 de 5 4.9 100% até R\$500 Apostar Agora

Como se cadastrar na Betano pelo celular? Abra este conteúdo pelo navegador do seu celular (não se preocupe, nosso site é mobile); Clique em app betano download "apostar agora" no nosso banner; Na página da Betano, clique para iniciar seu registro; Adicione seus dados pessoais, endereço e outras informações solicitadas; Crie as informações da app betano download conta; Finalize seu cadastro e verifique seu e-mail; Pronto, você já está cadastrado na Betano pelo celular! Depois de fazer seu registro, use as informações e faça login no app de apostas Betano. Esse é um dos mais completos aplicativos do setor, com todos os recursos e funções do site. Com ele, você pode fazer apostas esportivas, se divertir no cassino e até participar das promoções e missões exclusivas da casa!

Verificação de Conta na Betano É essencial validar a conta na Betano para conseguir processar seus saques mais rapidamente. O processo é simples e consiste apenas em app betano download enviar fotos dos seus documentos pessoais, comprovando app betano download

identidade e as informações incluídas no perfil. Na Betano, essa etapa apenas estará disponível quando você começar a acumular lucros na app betano download conta. Ou seja, assim que conseguir ganhar algumas apostas. Veja como verificar app betano download conta na Betano. Abra o site e faça login na app betano download conta Betano; Toque no seu saldo no menu superior; Clique em app betano download "conta"; Toque em app betano download "perfil", no menu lateral; Clique em app betano download "processo de verificação"; Faça o upload dos documentos solicitados, como documento de identidade e comprovante de endereço; Aguarde a validação pela Betano que não costuma ser muito demorada. Como ter o cadastro aprovado na Betano? Para ter o cadastro aprovado na Betano, você precisa seguir as regras da casa. É importante que você tenha 18 anos ou mais, use dados e informações verdadeiras e não tenha outra conta registrada na casa de apostas. Atenção, para essa última exigência, a Betano puxa dados do seu IP e CPF. Assim, caso outra pessoa na app betano download família, que compartilhe o mesmo IP, já tenha conta na Betano, você não poderá abrir outra. Se a Betano notar algum caso de conta duplicada, ela poderá encerrar a app betano download conta e você perderá seus ganhos acumulados. Por isso, se por algum motivo, você perceber que tem duas contas abertas na casa, entre em app betano download contato com o chat. Além disso, é importante respeitar os termos de uso. Por exemplo, não usar mecanismos de automação de apostas, como robôs, que podem ser considerados "trapaças" e levarem a exclusão da app betano download conta. Caso a Betano descubra que você abriu a app betano download conta em app betano download nome de outra pessoa, que está usando app betano download ID como apostador profissional ou que um menor de idade está gerindo a conta, ela será desativada automaticamente. É possível ter duas contas na Betano? Não, você não pode fazer dois cadastros na Betano. Afinal, nos seus Termos e Condições, está bem claro que somente é permitido criar 1 conta por CPF e IP. Se a Betano notar que, por algum motivo, você tem duas contas, elas serão automaticamente canceladas (e você perderá todos os ganhos acumulados). Por isso, se perceber que há mais de uma conta cadastrada no seu CPF (o que é difícil de acontecer devido às próprias restrições da plataforma), entre em app betano download contato com o suporte. Outro ponto importante é que o meio de pagamento usado esteja vinculado ao mesmo CPF usado no registro. Ou seja, você não conseguirá depositar ou sacar usando meios de pagamentos de terceiros. Lembre-se que, se você não cumprir essas regras, app betano download conta poderá ser suspensa e até excluída da plataforma.

Como alterar o cadastro na Betano? Para alterar o cadastro na Betano, acesse o menu "conta" e, dentro de "perfil", clique em app betano download "dados pessoais". Então é só tocar em app betano download "editar" na frente da informação que você deseja trocar. A Betano permite que você altere as seguintes informações do seu perfil: e-mail, celular, endereço, idioma e time do coração. Você não pode alterar seus dados pessoais, como: usuário, nome, gênero, data de nascimento e CPF. Veja o passo a passo que montamos para facilitar esse processo. Comece fazendo login na Betano; Toque no seu saldo no menu superior e depois em app betano download "conta"; Na aba "perfil", clique em app betano download "dados pessoais"; Toque em app betano download "editar" na frente da informação que você deseja alterar; Faça a alteração e clique em app betano download "salvar"; Se quiser alterar app betano download senha, clique em app betano download "login e segurança" e na frente de "alterar senha", clique em app betano download "editar".

Como recuperar minha conta Betano? Se você quer recuperar app betano download conta porque esqueceu a senha ou o login, pode fazer isso diretamente pelo site da Betano. Agora, se a ideia é recuperar a app betano download conta, porque você foi excluído temporariamente, será preciso entrar em app betano download contato com o suporte e enviar alguns documentos pessoais para o atendente. Para recuperar app betano download conta por esquecimento de nome de usuário, use o seu e-mail registrado na Betano no mesmo lugar onde escreveria o nome de usuário. Para os casos de autoexclusão, banimento e outros, entre em app betano download contato diretamente com o suporte. Clique no símbolo de ajuda no menu superior e depois clique em app betano download "vamos conversar". O que fazer se eu esquecer a senha da minha conta na Betano? Se você esquecer app betano download senha na Betano, poderá

trocá-la e acessar app betano download conta. Para isso, siga os passos: Clique em app betano download "iniciar sessão"; Toque em app betano download "Esqueceu app betano download senha? Clique Aqui"; Preencha com o e-mail cadastrado na Betano e app betano download data de nascimento; Abra o e-mail enviado pela Betano e redefina a app betano download senha. Como cadastrar o banco na Betano? Os saques na Betano podem ser feitos via Pix, transferência bancária ou via carteiras eletrônicas. Se você deseja sacar via transferência, precisará adicionar os dados da app betano download conta bancária. Isso é muito fácil de fazer, basta: Fazer login na app betano download conta na Betano, clicar no seu saldo e tocar em app betano download conta; Em app betano download "transações", clicar em app betano download "saque"; Selecionar "transferência bancária"; Adicionar o valor; Incluir as informações da app betano download conta, como agência, banco e número da conta; Finalizar a operação e aguardar o período de processamento. Em app betano download alguns casos, a Betano pode solicitar que você faça a verificação da conta bancária. Para isso, você precisará enviar um print da primeira página do seu extrato bancário ou do app internet banking. Esse print deve incluir seu nome completo, número da conta, número da agência e logo do banco. Ele serve para comprovar que você é, de fato, o dono da conta bancária. Nem sempre essa operação pode ser solicitada. Por que fazer o cadastro na Betano? Ainda não tem certeza se vale a pena se cadastrar na Betano? Saiba que essa é uma das maiores e melhores casas de apostas do Brasil. Registrar-se na Betano é simples e rápido, sem a necessidade de preencher longos formulários. E, se você quiser ainda mais agilidade, pode vincular app betano download conta Betano a uma das suas redes sociais. Além disso, a Betano oferece uma série de vantagens aos apostadores, como: Uma das melhores coberturas esportivas do país;

do país; Bônus de boas-vindas com regras justas;

com regras justas; Muitas ofertas, incluindo as Missões Betano;

Transmissão ao vivo de inúmeros jogos, de várias modalidades;

de inúmeros jogos, de várias modalidades; Excelente suporte em app betano download português ;

; Odds competitivas e promoção de cotas turbinadas;

e promoção de cotas turbinadas; Aplicativo completo;

completo; Cassino online Betano conta com variedade de jogos e mesas brasileiras;

Excelente experiência de aposta. Já está convencido a usar essa casa de apostas? Cadastre-se na Betano usando o nosso banner e garanta seu bônus de boas-vindas, sem precisar de nenhum código promocional!

### **app betano download :cassino jogo de cartas**

Para dar os palpites nas apostas esportivas da Betano preciso ter um cadastro de usurio na operadora, assim como ocorre nas demais casas. Registrado e depois de ter feito o primeiro depsito, voc j poder palpitar com as centenas de opes de apostas. Use tambm o Betano app para fazer as apostas no celular.

Qual o valor mnimo para apostar na Betano? Em geral, o valor mnimo para cada uma das Betano de R\$0,50. Todos os detalhes podem ser conferidos diretamente no site de apostas.

Como jogar Aviator na Betano\n\n Ganhe 100% at R\$ 500 + 100 rodadas grtis sem depsito!! Jogar Aviator na Betano simples e as rodadas so rpidas. Tudo o que voc precisa fazer decidir um valor de apostas e um multiplicador para retirada. Confira nosso passo a passo para aprimorar o seu jogo.

O bnus Betano de boas vindas um atrativo para quem deseja comear a apostar na plataforma com R\$20 em app betano download apostas. grtis. Para aproveit-lo, basta o jogador, ao se cadastrar, usar o cdigo promocional Betano VIPLANCE.

# **app betano download :jogo bet7k é confiável**

A Turquia teria interrompido todo o comércio com Israel por causa de suas ações app betano download Gaza, provocando fortes críticas ao seu presidente Recep Tayip Erdogan do ministro das Relações Exteriores israelense.

Katz acusou Erdoan de agir como um "ditador" depois que a Bloomberg citou duas autoridades turcas dizendo ter aumentado significativamente as restrições trazida no mês passado, interrompendo todas suas importações ou exportações até quinta-feira.

A Turquia não anunciou formalmente a suspensão e ainda permanece incerto quais são as condições necessárias para o comércio retomar.

A disputa provavelmente aprofundará as tensões entre os dois aliados anteriormente próximos, que se deterioraram desde o início da crise app betano download Gaza.

Militantes do Hamas mataram cerca de 1.136 cidadãos israelenses app betano download 7 outubro e levaram 250 pessoas como reféns, desde então Israel enviou soldados para Gaza bombardeando o território israelense.

O Ministério do Comércio da Turquia anunciou pela primeira vez restrições às exportações para Israel no início de abril, interrompendo a exportação dos produtos e equipamentos construtivos ferro-aço. Os dois países tinham um volume comercial app betano download 2024 que era estimado entre USR\$ 6,8 bilhões (R R\$ 32,5 milhões).

Katz disse que Erdogan estava "quebrando acordos bloqueando portos para importações e exportações israelenses".

Ele disse: "É assim que um ditador se comporta, desconsiderando os interesses do povo turco e dos empresários.

Katz acrescentou que Israel tentaria substituir quaisquer produtos perdidos através da produção local e importações de outros países.

No mês passado, Katz criticou Erdoan por app betano download decisão de divulgar seu último encontro app betano download Istambul com o chefe do politburo da Hamas.

Author: ecobioconsultoria.com.br Subject: app betano download Keywords: app betano download Update: 2024/7/14 5:01:30